# **Using Data Mining Techniques for Investigating of Performance in ICT at G.C.E Advanced Level**

P.N.W.A.L.K.Premarathne

149225D

Faculty of Information Technology University of Moratuwa

**May 2017**

.

## **Using Data Mining Techniques for Investigating of Performance in ICT at G.C.E Advanced Level**

P.N.W.A.L.K.Premarathne

149225D

Dissertation submitted to the Faculty of Information Technology, University of Moratuwa, Sri Lanka for the partial fulfillment of the requirements of the Degree of Master of Science in Information Technology.

**May 2017**

#### **Declaration**

<span id="page-2-0"></span>I declare that this is my own work and has not been submitted any form for another degree or diploma at any university or other institution of tertiary education. Information derived from the published and unpublished work of others has been acknowledged in the text and a list of references is given.

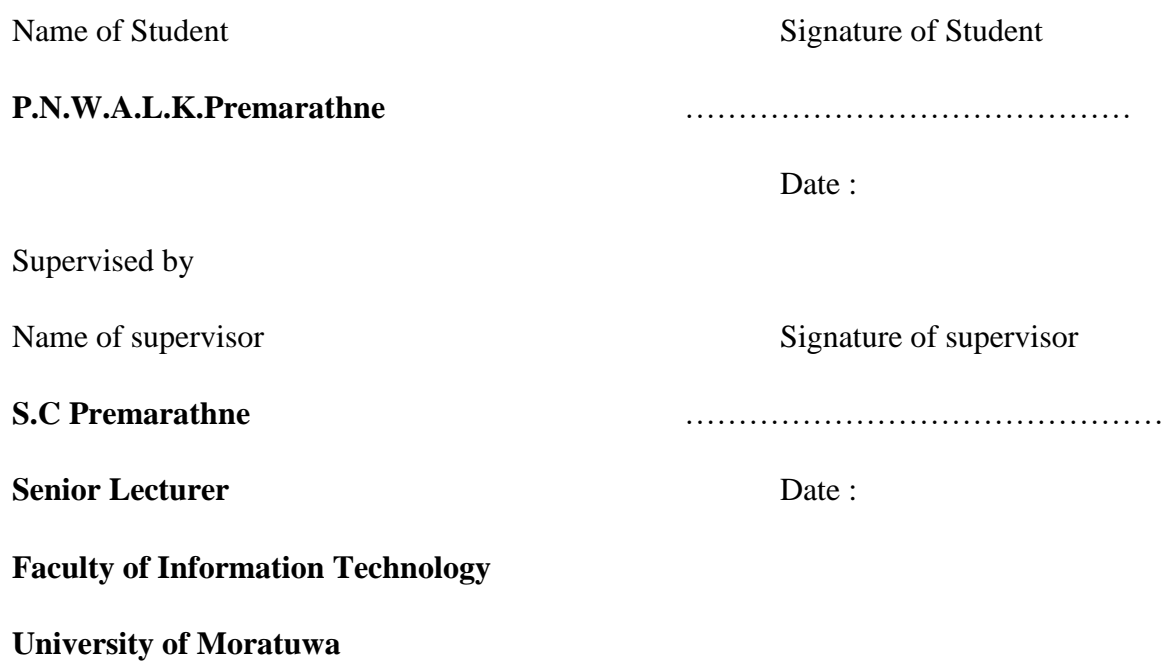

### **Acknowledgement**

<span id="page-3-0"></span>A final thesis project like this is never the work of anyone alone. The contribution of many different people, in their different ways, have made this possible. I would like to extend my sincere thanks to all of them.

I would like to express my sincere gratitude to my supervisor Mr Saminda Premaratne the Senior Lecture of University of Moratuwa Sri Lanka, especially, Prof. Asoka Karunanada for the knowledge and assistance they provided throughout the research project. And I would like to thank the rest of my respective lecturers of the project committee, for their encouragement and insightful comments during project evaluation, which helped me to make necessary improvements.

Next I would like to express my special thanks to Mr Anura Pushpakumara the Commissioner General of Examination, Mrs Gayathri Abeygunasekara Commissioner of Examination Research and Development, Mr D.A Chandrasiri Commissioners of Examination Technology and other staff members of the Research and Development and the ICT branch for their support in providing data on exam results.

And I would like to thank all my friends who helped me to distribute my questionnaire among selected students as a sample.

I thank my colleagues who were behind me since last two years, sharing all good and bad moments in this hard time period.

Last but not least, I would like to thank my family for their unconditional support throughout my postgraduate degree. Your constant inspiration and guidance kept me focused and motivated. Thank you very much.

### <span id="page-4-0"></span>**Abstract**

The statistical analysis of the examination results plays a vital role in the field of education as the quality of the education is revealed by the evaluation process. The conclusions which follow the analysis, can be a feedback of the quality of examination papers or the supplementary of the students' feedback of teachers teaching process. Therefore it provides a summary of the prevailing standard of education which lead to educational research and reform. These reforms contribute to the positive changes applied to the examination system and to the learning and teaching process continuously.

In year 2011 Information and Communication Technology was introduced to the G.C.E Advanced Level as a main subject. The main objective of this research is to identify the problems related to the ICT subject of G.C.E Advanced Level Examination and provide suggestions for the teaching process of the education system. In this issue Association Rule technique of data mining is used to identify certain patterns in the examination results.

## **Table of Contents**

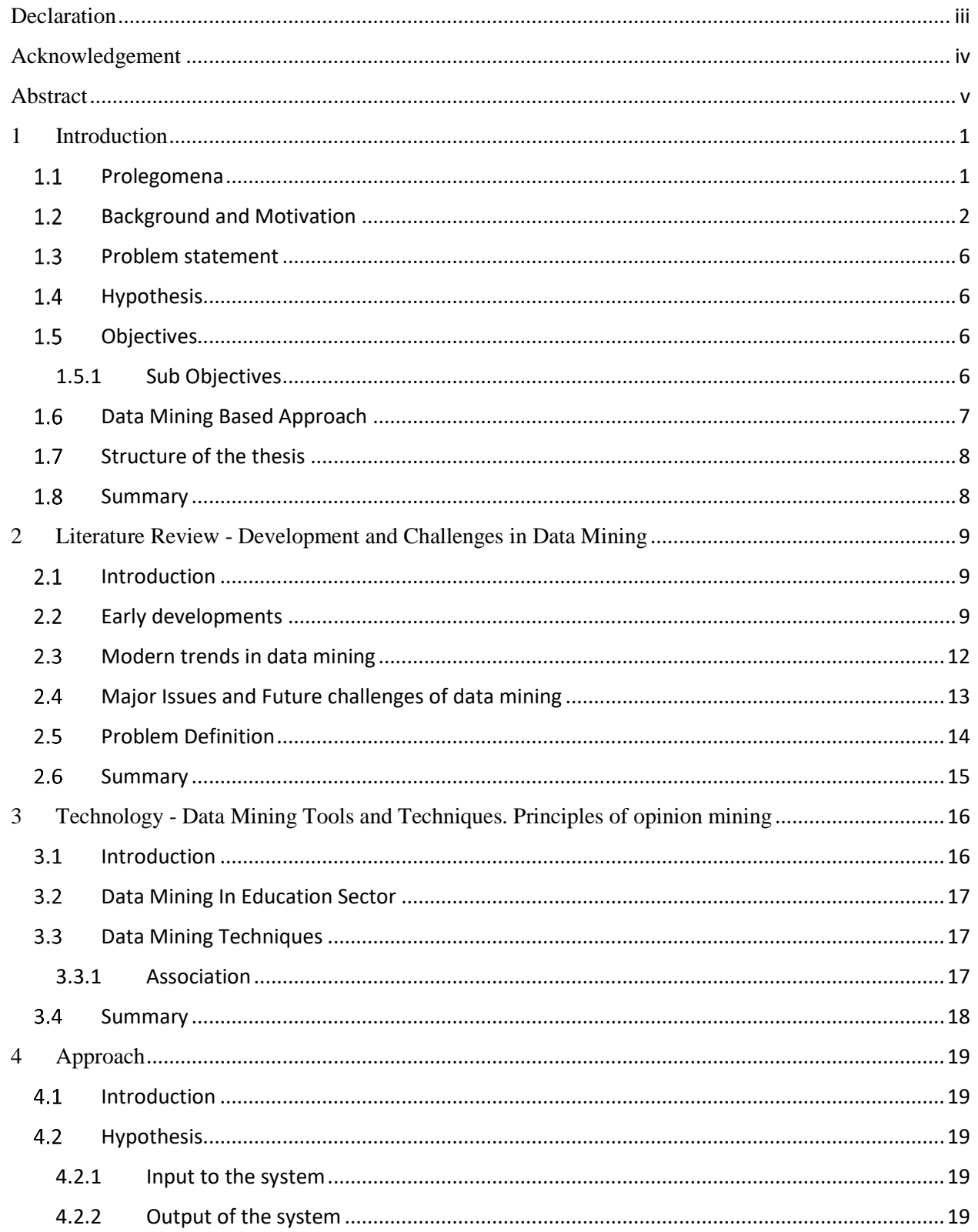

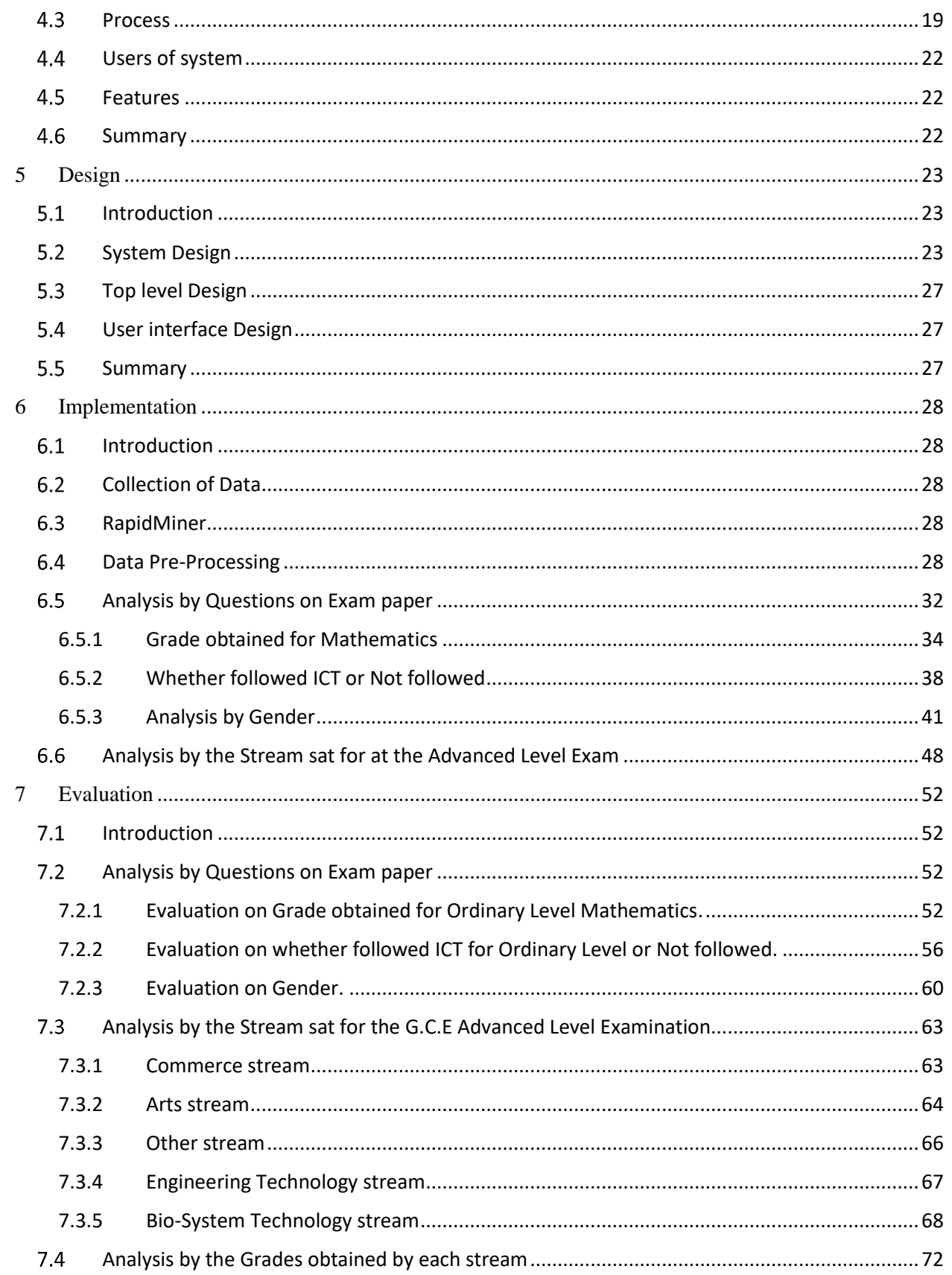

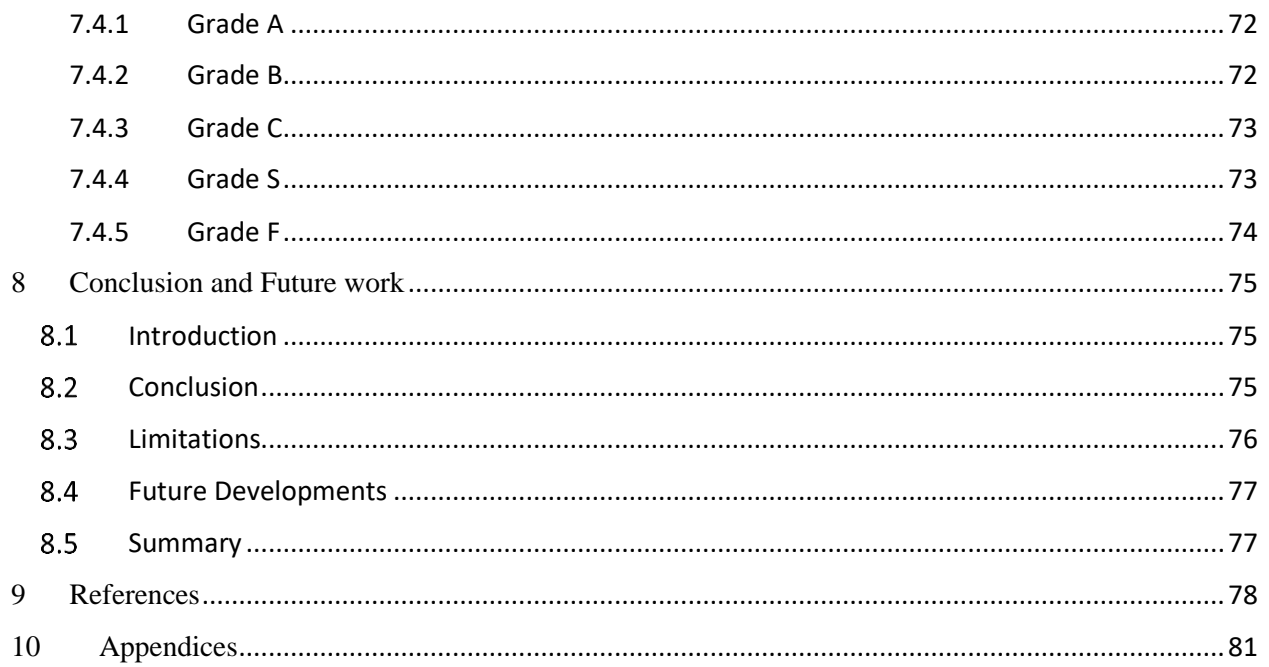

# **Table of Figures**

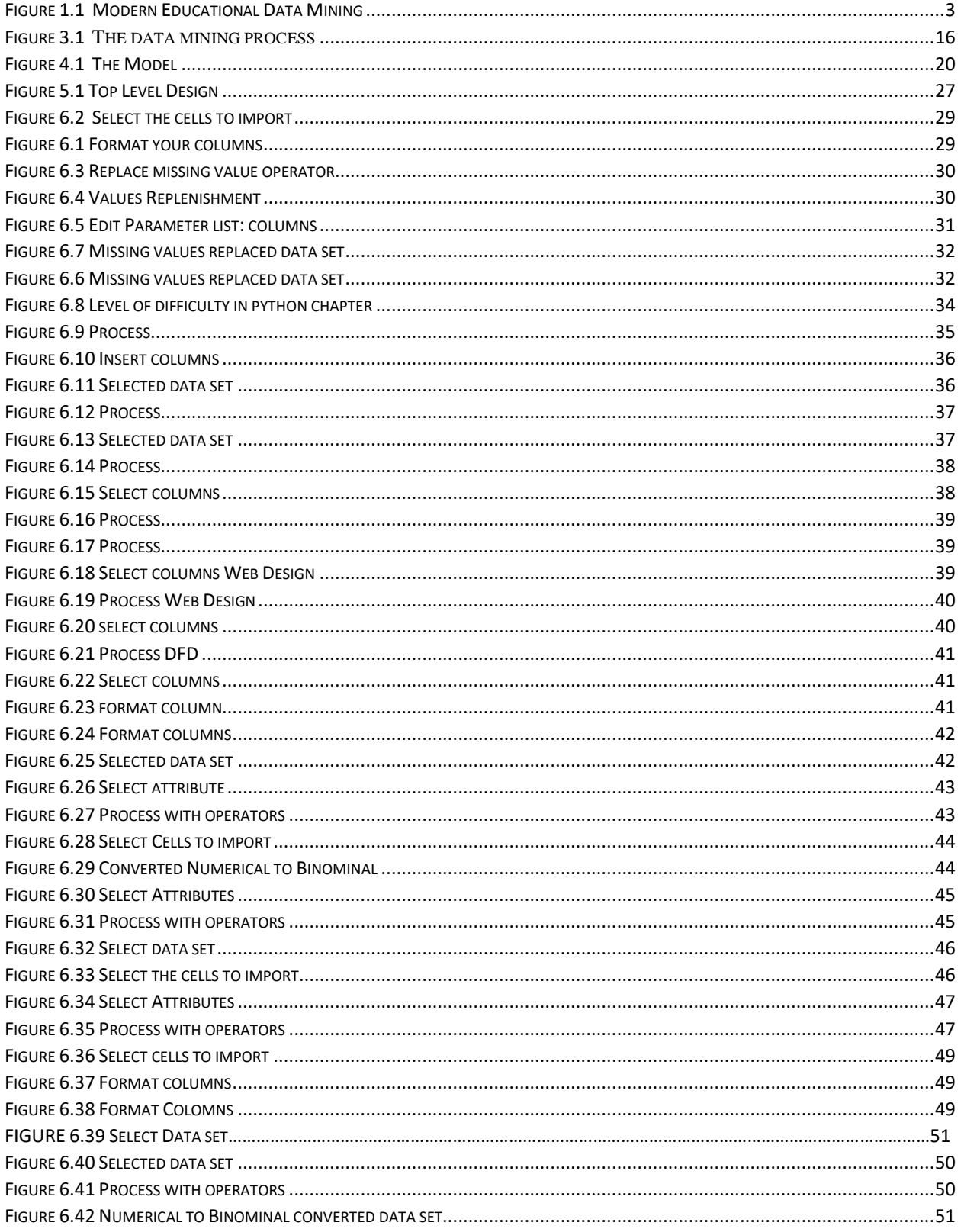

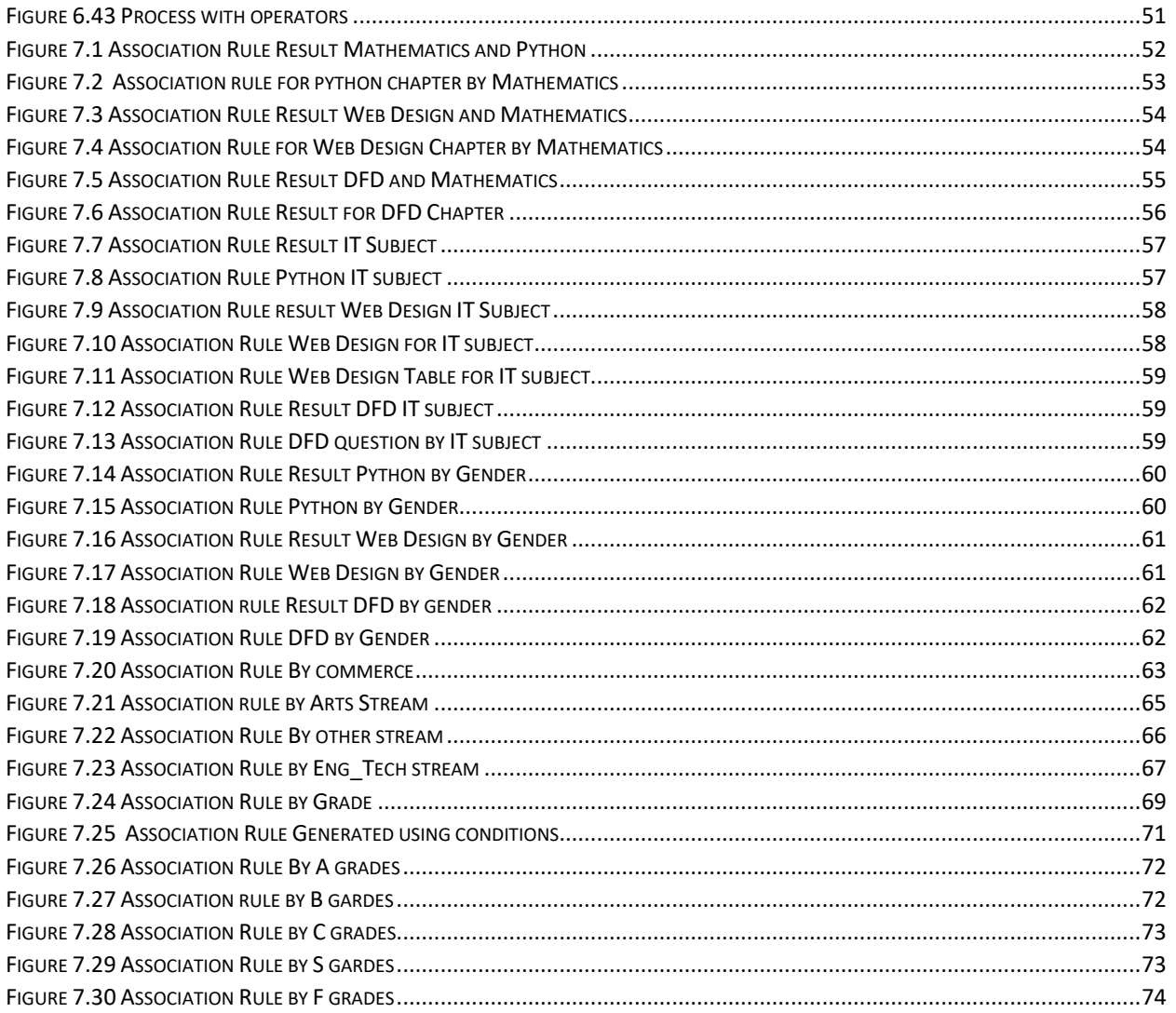

### **List of Tables**

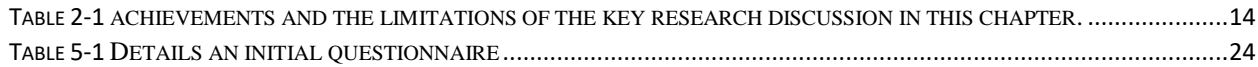